# 国家外汇管理局河北省分局

## 疫情防控期间经常项目业务办理指南

为降低交叉感染风险,助力打赢疫情防控阻击战,国家 外汇管理局河北省分局在疫情防控期间倡议通过互联网、电 子邮件、邮寄、电话咨询及预约等方式办理经常项目业务。

#### 一、货物贸易外汇收支企业名录登记业务办理

(一)办理途径:互联网办理、电子邮件和邮寄办理。

(二)互联网办理流程(以进口单位名录登记新办为 例)

1. 登 录 国 家 外 汇 局 管 理 局 数 字 外 管 平 台 http://zwfw.safe.gov.cn/asone。

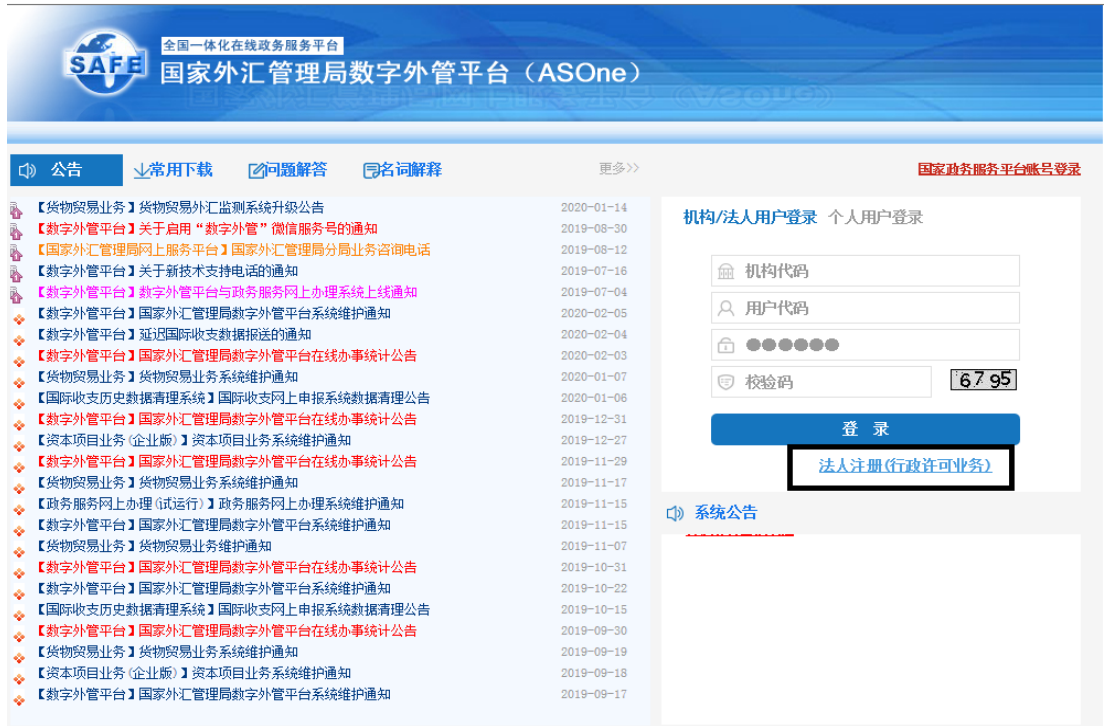

2.根据页面要求填写注册信息并设置密码。

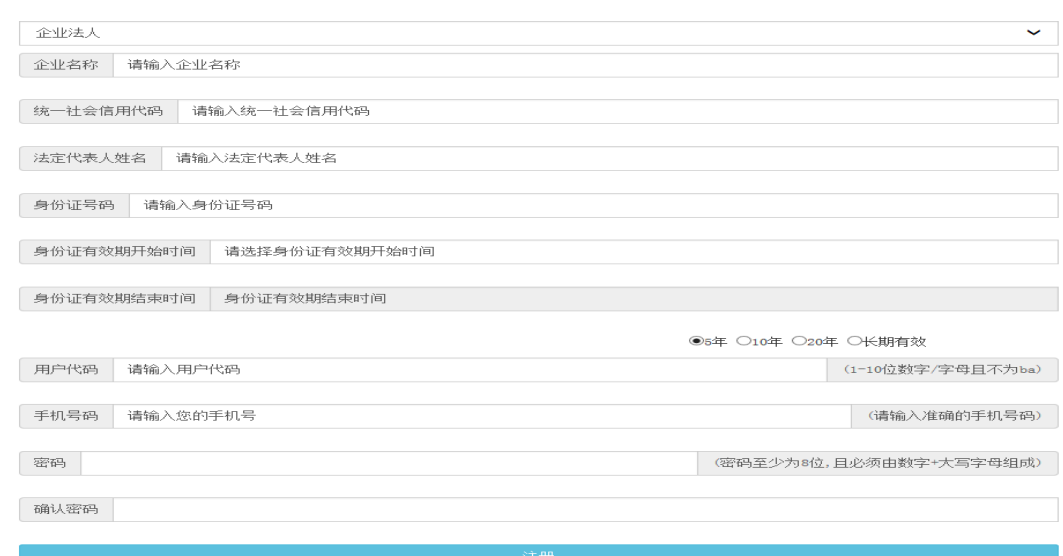

3.使用已注册的用户登陆后,点击"行政许可"→"行 政许可办理",输入事项编码或名称进行检索,或直接选 择要办理的许可事项,如办理进口单位名录登记的,选择 "17100100Y 进口单位进口付汇核查"→"171001001 进口 单位名录登记"→"17100100101 进口单位名录登记新办", 点击"我要办理"。

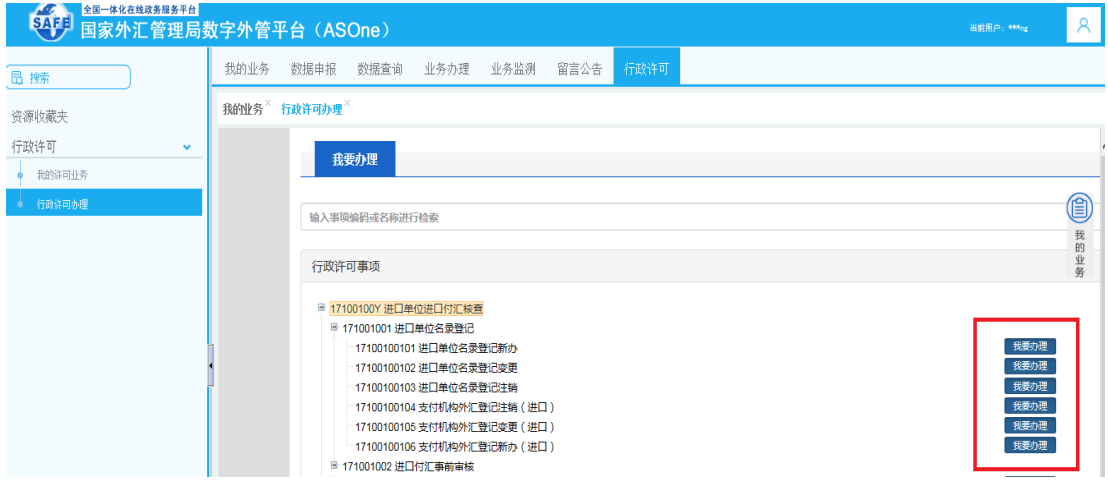

4.根据界面指示信息,将材料清单所列文件单独扫描 并上传。申请书和确认书可直接在页面上下载空白表样。

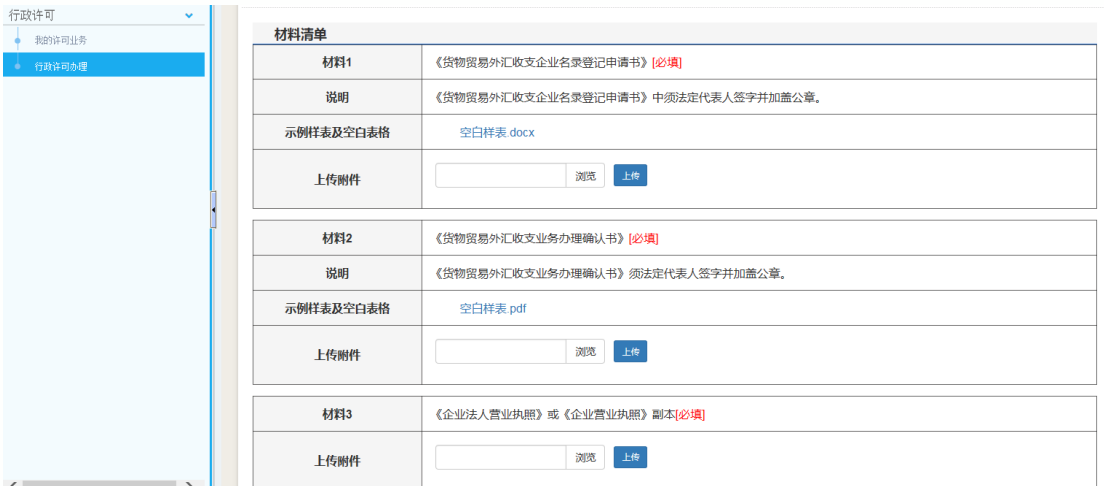

5.外汇局 T+5 日内在线审核,企业在"我的业务"→"行 政许可"→"行政许可业务" 模块中查收行政许可受理通 知书、行政许可决定书及货物贸易外汇网上业务开通注意事 项等信息,在个人中心查看 ba 账号和密码。

(三)电子邮件和邮寄办理流程:企业可将名录登记申 请材料正本扫描件发送至互联网邮箱: jcxm\_hebei@163.com, 或将加盖公章的申请材料纸质复印件邮寄至石家庄市裕华 西路 95 号中国人民银行石家庄中心支行综合服务大厅(秦 雅倩收),外汇局收到申请材料办结后及时电话通知企业。

二、贸易信贷报告等企业报告业务办理

(一)办理途径:互联网办理

(二)办理流程

1.使用操作员账号登录国家外汇局管理局数字外管平 台 [http://zwfw.safe.gov.cn/asone。](http://zwfw.safe.gov.cn/asone)

3

2.登录数字外管平台后,点击"数据申报" →"货物 贸易"→"贸易信贷与贸易融资报告",然后选择具体报告 的类型。

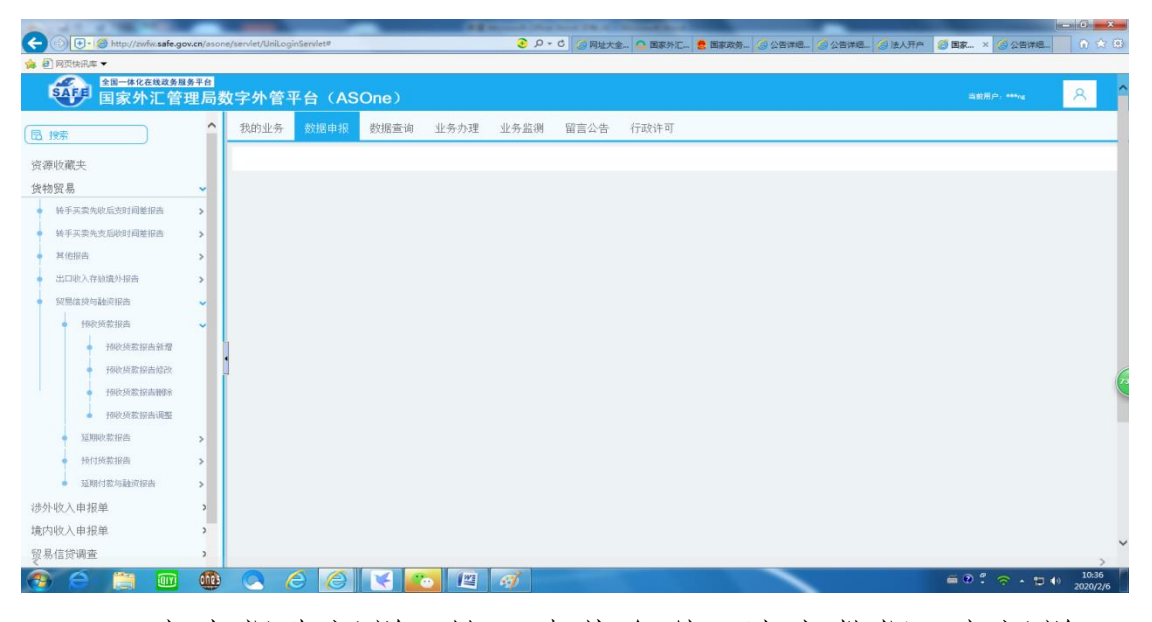

# 3.点击报告新增,输入查找条件,选中数据,点新增。

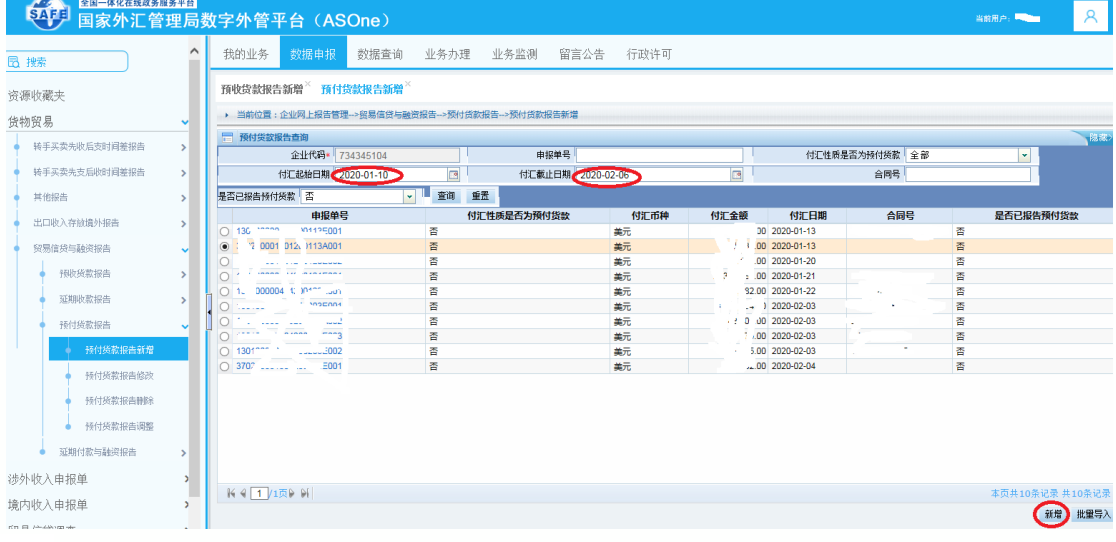

4.在弹窗上点击新增录入预计日期、关联关系类型和金 额,核对无误后提交。

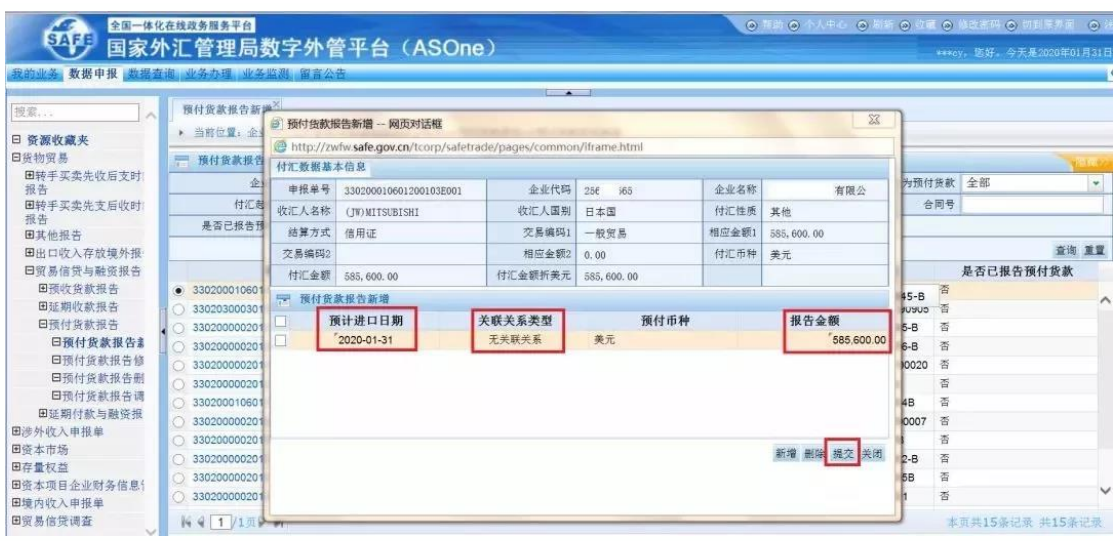

### 三、货物贸易外汇收支登记业务办理

(一)办理途径:电子邮件和邮寄办理

(二)办理流程

1.企业准备货物贸易外汇收支登记业务办理所需材料。 如需业务指导,请参考国家外汇管理局河北省分局网站行政 审批服务指南,或咨询业务人员(联系人附后)。

2.企业将申请材料正本扫描件件发送至互联网邮箱: [jcxm\\_hebei@163.com,](mailto:jcxm_hebei@163.com) 或将加盖公章的申请材料纸质复印 件邮寄至石家庄市新华路 109 号国家外汇管理局河北省分 局经常项目管理处(龚自强收),同时在邮件中注明企业 联系方式和邮寄地址。企业应确保所提交申请材料真实、 合法,并留存备查。

3.外汇局审核材料并签发《货物贸易外汇业务登记表》 (简称《登记表》)后,将《登记表》原件邮寄给企业, 同时扫描上传至政务服务网上办理系统,企业可通过国家 外汇局管理局数字外管平台"我的业务"→"行政许可"→

5

"行政许可业务" 模块查收。

#### 四、经常项目其他业务办理

(一)办理途径:电话咨询及预约办理

(二)业务主体如需办理其他经常项目业务(如:保险 公司外汇业务市场准入、退出审批,外币现钞提取、携带 出境审核,外汇账户的开立、变更、关闭、撤销以及账户 允许保留限额核准等),可先电话联系国家外汇管理局河 北省分局经常项目处工作人员进行咨询,在工作人员指导 后选择合适的方式办理业务。若确需到外汇局窗口现场办 理,请事前电话预约,并在办事途中做好个人防护,佩戴 好口罩,缩短在窗口停留时间,自觉接受体温检测,降低 交叉感染风险。

### 货物贸易外汇收支企业名录登记业务:

联系电话: 0311-87938215

### 货物贸易项下其他业务:

联系电话: 0311-87938291、87938137

### 服务贸易项下业务:

联系电话: 0311-87938045

#### 个人经常项目项下业务:

联系电话: 0311-87938513、87938210